*Проверить, есть ли в массиве заданное число "y" (у ф-ии 3 параметра массив, размер, что ищем в массиве) function poisk(arr,amount, y) poisk(mass,10,17); в результате document.write("YES"); или document.write("NO");*

```
<script>
var arr=[];
function generateRandomInt(min,max)
{
        return Math.floor(Math.random()*(max-min+1))+min;
}
for (var i=0;i<10;i++)
{
        arr[i]=generateRandomInt(-10,10);
}
document.write(arr+"<br>");
function search(mass,amount,y)
{
        var status=0;
        for (var i=0; i \leqamount;i++)
        {
                if (mass[i]==y)
                 {
                         status=1;
                         break;
                 }
        }
        if (status==1)
        {
                document.write("yes");
        }
        else
        {
                document.write("no");
        }
}
search(arr, 10, 7);
</script>
```
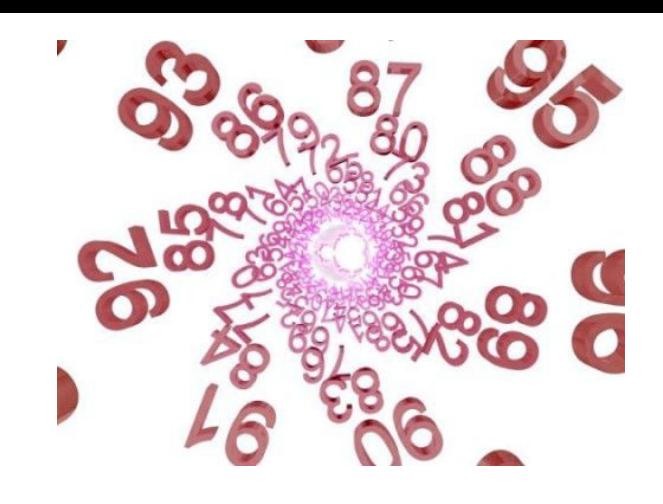